## **[Con cambios, así serán las](https://www.elcucodigital.com/con-cambios-asi-seran-las-boletas-para-las-elecciones-provinciales-de-mendoza/) [boletas para las elecciones](https://www.elcucodigital.com/con-cambios-asi-seran-las-boletas-para-las-elecciones-provinciales-de-mendoza/) [provinciales de Mendoza](https://www.elcucodigital.com/con-cambios-asi-seran-las-boletas-para-las-elecciones-provinciales-de-mendoza/)**

11 mayo, 2023

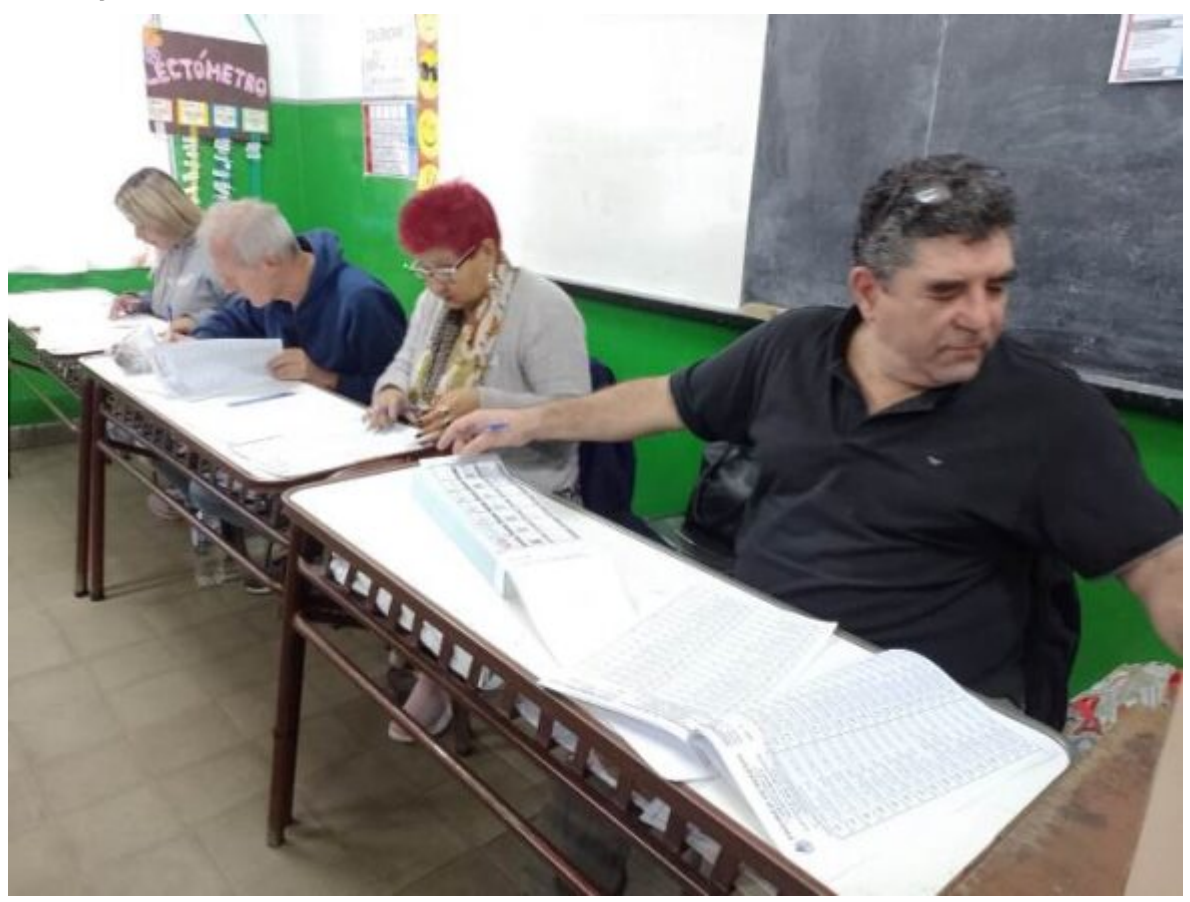

**Se establecieron cambios respecto a los comicios municipales. Hay dos boletas, una para los departamentos que no desdoblaron y otra para los que sí.**

Luego de que ayer la Junta Electoral difundiera *[cambios en la](https://www.elcucodigital.com/paso-provinciales-la-junta-electoral-definio-dos-cambios-en-la-boleta-unica/) [Boleta Única](https://www.elcucodigital.com/paso-provinciales-la-junta-electoral-definio-dos-cambios-en-la-boleta-unica/)* que se utilizará en las elecciones primarias de Mendoza, este jueves finalmente se dio a conocer cómo serán los nuevos modelos.

Habrá dos boletas: una para los departamentos que no desdoblaron sus elecciones municipales, ya que se votan 5 categorías y en los que sí separaron sus comicios, donde se votan 3 categorías.

1. BOLETA UNICA CON 5 CATEGORIAS (Gobernador y Vicegobernador; Senadores Provinciales; Diputados Provinciales; Intendente y Concejales) MAS EL CASILLERO DE LISTA COMPLETA. Este modelo es el que encontrarán los vecinos de los 11 departamentos que no desdoblaron sus elecciones municipales.

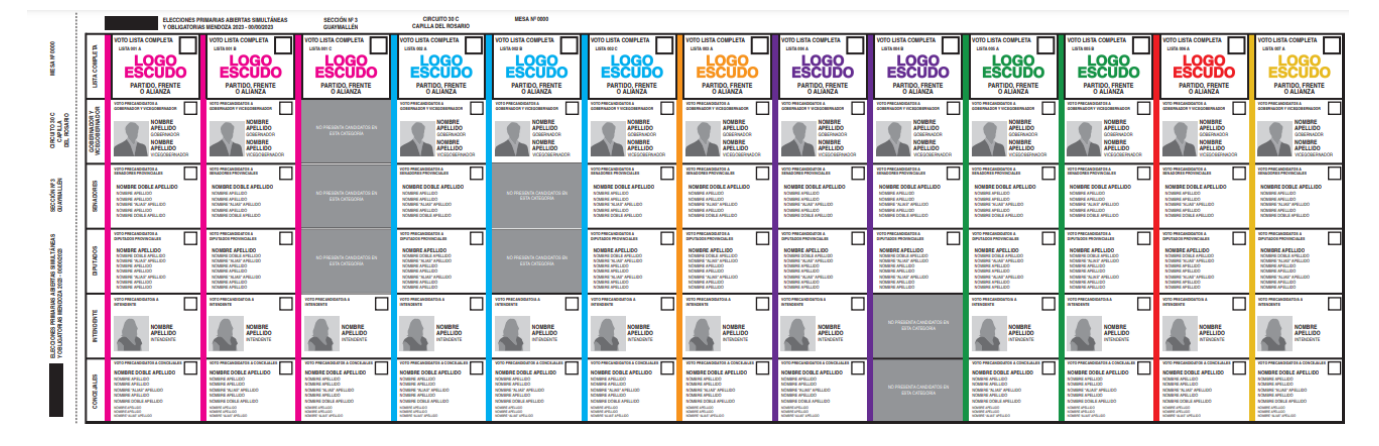

2. MODELO DE BOLETA UNICA CON 3 CATEGORIAS (Gobernador y Vicegobernador; Senadores Provinciales y Diputados Provinciales) MAS EL CASILLERO DE LISTA COMPLETA. Este modelo es el que encontrarán los vecinos de los 7 departamentos ( Lavalle, La Paz, Santa Rosa, Maipu, San Rafael, San Carlos y Tunuyan) que desdoblaron sus elecciones municipales.

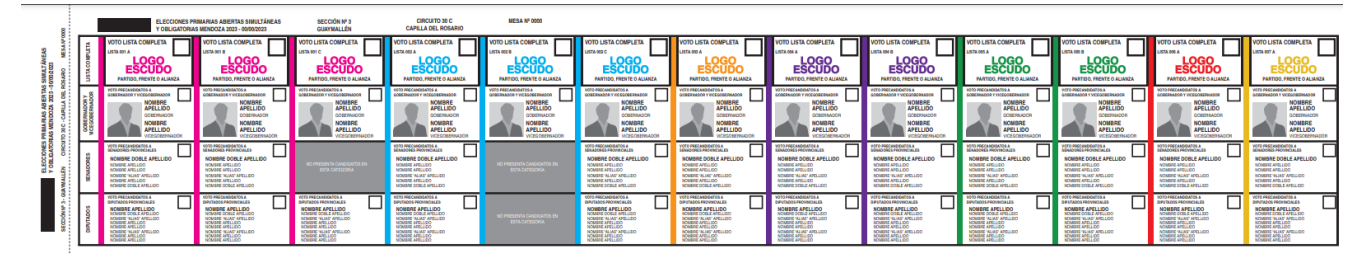

Boleta para los departamentos que desdoblaron sus elecciones municipales

## **Los cambios**

Las autoridades electorales definieron finalmente que se eliminará el **renglón negro o gris** que contenía la **opción de voto** y además el texto **"voto a precandidato…" y el respectivo casillero** para marcar, se ubicarán por encima de cada candidato, dentro del mismo cuadro. Las modificaciones apuntan

## a evitar errores que generen **votos nulos.**

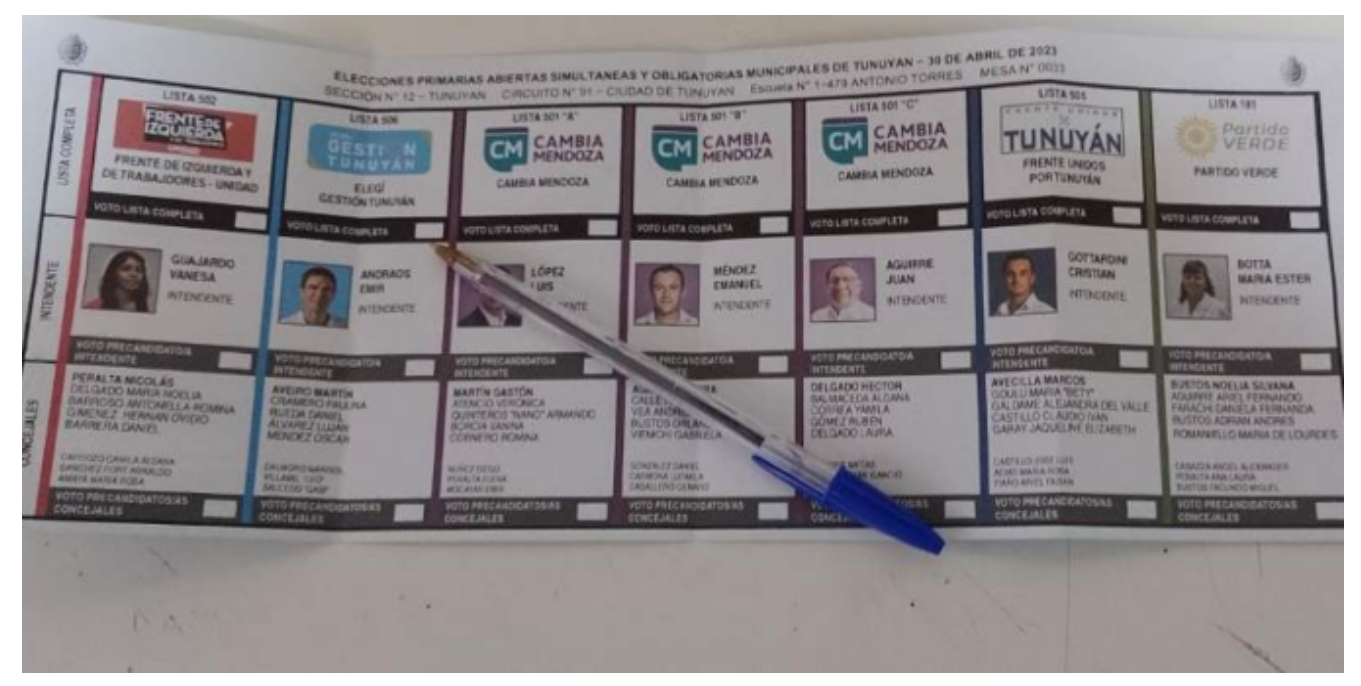

Modelo que se utilizó en las PASO Municipales en Tunuyán y que será modificado para los comicios provinciales